## - **TERRAMethode**

Orientieren

*Bei Wanderungen oder Fahrradtouren ist es wichtig zu wissen, wie das Gelände*

*Wie groß sind die Höhenunterschiede? Geht es ständig bergauf? Wo geht es bergab? Wie steil ist das Gelände? Oder liegt eine Ebene dazwischen? Höhenlinien auf Karten lesen und Höhenprofile erstellen zu können, ist hier von Vorteil.*

*verläuft.*

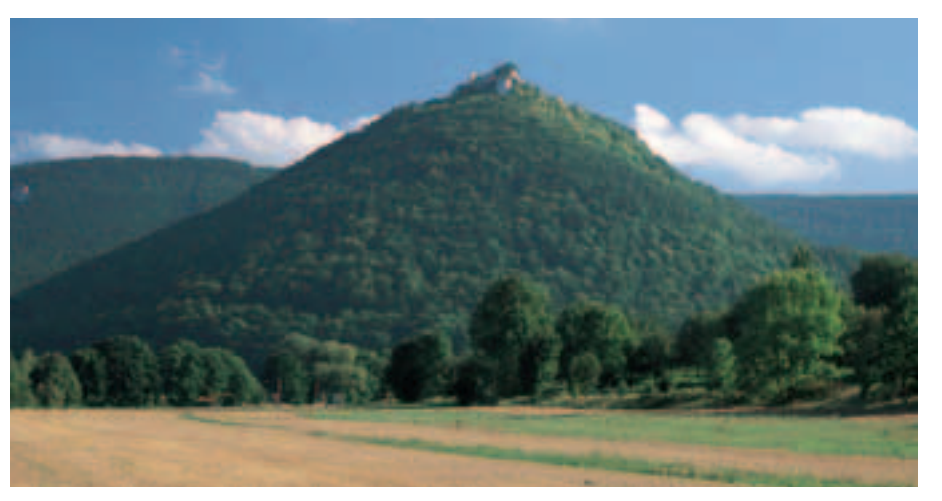

a *Der Schlossberg mit der Ruine Hohenurach (Blick von Nord nach Süd)*

# **Von Höhenlinien und Höhenprofilen**

Alle Topografischen Karten enthalten **Höhenlinien.** Diese Linien verbinden alle Punkte einer Landschaft, die auf gleicher Höhe über Normalnull liegen. Für Berggipfel und andere wichtige Punkte stehen in den Karten genaue Höhenangaben.

### *Höhenlinien lesen*

*1. Schritt: Suche die Höhenangaben an den Höhenlinien. Stelle fest, in welche Richtung das Gelände ansteigt oder abfällt.*

*2. Schritt: Stelle Verlauf und Abstand der Höhenlinien fest: Wo diese eng beieinander sind, ist das Gelände steil; wo diese weiter auseinander liegen, ist das Gelände weniger steil bis eben.*

*3. Schritt: Ermittle für eine bestimmte Strecke den Höhenunterschied.*

### *Ein Höhenprofil zeichnen*

*1. Schritt: Zeichne die Strecke von Ort A nach B in die Karte ein. Es ist die Querschnittslinie.*

*2. Schritt: Übertrage diese Querschnittslinie AB auf Millimeterpapier.*

*3. Schritt: Lege eine Höhenskala an. Achte auf die tiefste und auf die höchste Stelle des Querschnitts. Skaleneinteilung: z. B. 1 cm entspricht 100 m.*

*4. Schritt: Übertrage die Schnittpunkte P1, P2, usw. der Karte an richtiger Stelle auf das Millimeterpapier. P1, P2, usw. sind Schnittpunkte der Höhenlinien mit der Querschnittslinie.*

*5. Schritt: Verbinde auf dem Millimeterpapier die Punkte A, P1, P2, …, B. So erhältst du die Profillinie des Geländeschnittes von A nach B.*

- *a) Ermittle die höchste und die tiefste 1 Stelle in der Karte 2.*
- *b) Welcher Höhenunterschied ist bei einer Wanderung von A nach B zu überwinden?*
- *Zeichne zum Geländeschnitt CD in der 2 Karte 3 ein Höhenprofil.*

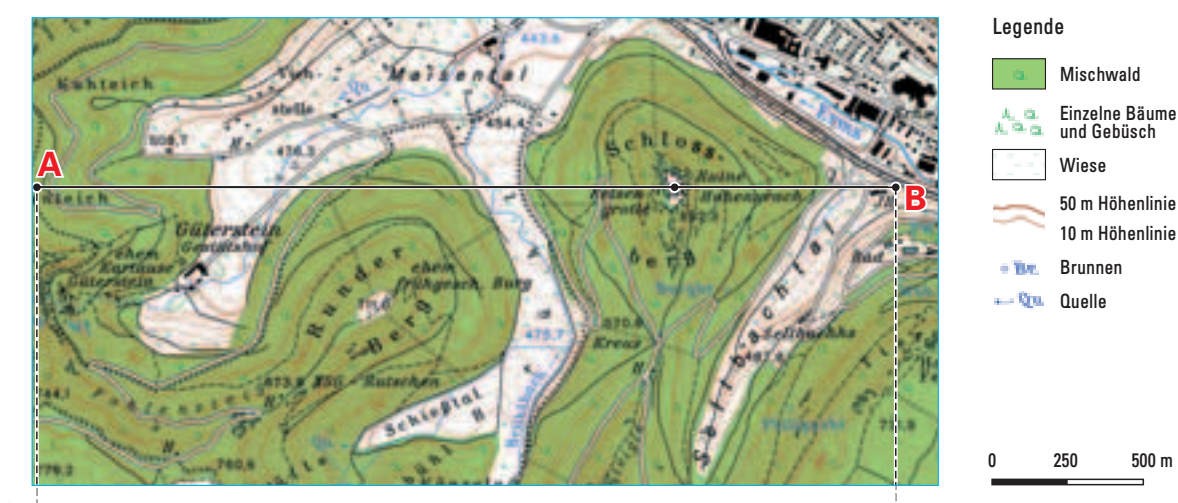

 $\bullet$ *Ausschnitt aus der Topografischen Karte 1 : 25 000*

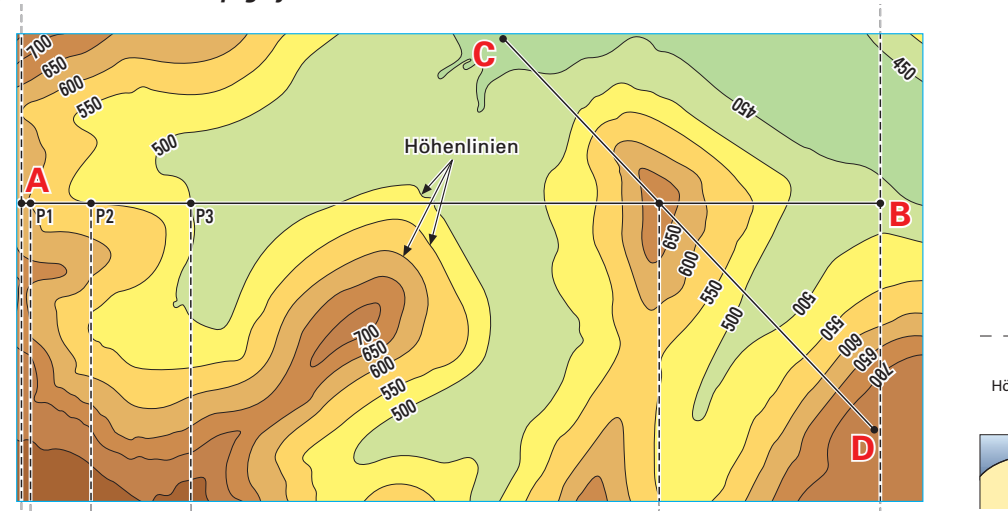

c *Ausschnitt als Höhenschichtenkarte 1 : 25 000*

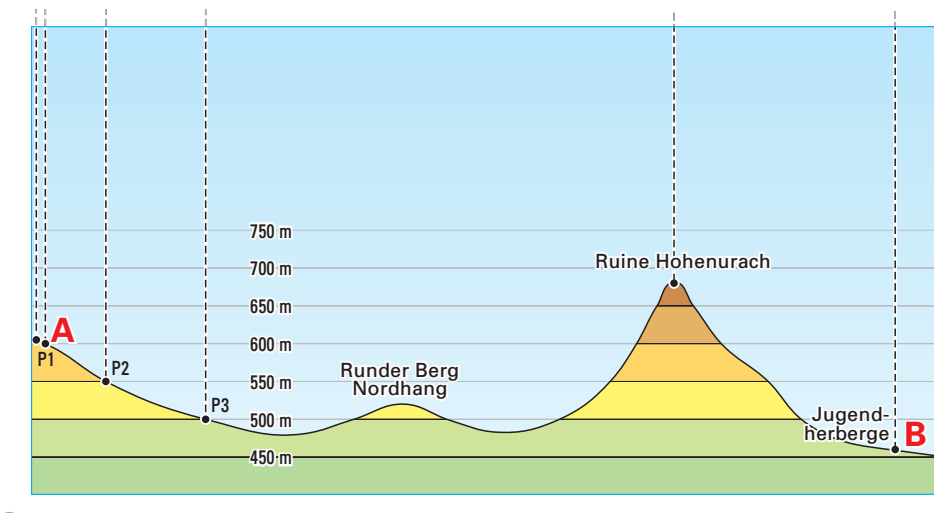

d *Profil*

Höhe über NN Meeresspiegel<br>= Normal-Null

**<b>***g Was heißt Höhe über NN?* 

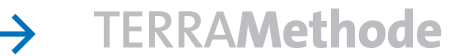

Orientieren

*Wer mit dem Atlas richtig umgehen kann, der wird schnell und sicher einen bestimmten Ort oder eine bestimmte Karte finden. Im Atlas gibt es dazu drei wichtige*

*Hilfen: 1. das Register (Verzeichnis geografischer Namen), 2. das Inhaltsverzeichnis (Kartenverzeichnis), 3. die Kartenüber-*

*sichten.*

## **Wie du mit dem Atlas arbeitest**

Honolulu, Popocatépetl, Mississippi, Krk, Brno, Churchill – hast du diese ge-*Atlasseite* heimnisvollen Namen oder Zungen-*122/123* brecher schon einmal gehört? Oder: Du verfolgst im Fernsehen bedeutende Sportsendungen wie Tennis in Wimbledon, Autorennen in Imola. Stellst du dir in solchen Fällen nicht die Frage, wo liegen denn all diese Orte und wie erfahre ich mehr über sie?

In diesen Fällen hilft dir der **Atlas**. Er ist eine Kartensammlung, die meistens als Buch gebunden ist. Suchst du einen der oben genannten Namen, dann benutzt du das Namensverzeichnis oder Register am Ende eines Atlasses. Alphabetisch findest du darin alle Namen von Städten, Gebirgen, Flüssen, Seen usw., die im Atlas vorkommen. In diesem Verzeichnis findest du zum Beispiel Churchill. Das Auffinden des Ortes auf der jeweiligen Kartenseite erleichtert dir das Suchgitter. Du kennst dies schon von den Planquadraten des Stadtplans.

### *Wie du einen Ort im Atlas findest:*

*1. Schritt: Register (Namensverzeichnis) aufschlagen:*

> *Chugokugebirge 92 C 3 / 4 Chur 52/53 C 2 Churchill; Stadt in Kanada 122 / 123 J 4 Churchill; Fluss zur Hudson Bay 122 / 123 J 4 Churchill; Fluss zur Labradorsee 122 / 123 M 4 Cienfuegos 124 / 125 E 4 Cima dell' Argentera 52 / 53 B 3*

*2. Schritt: Entsprechende Atlasseite aufschlagen und Churchill im Planquadrat J 4 suchen.*

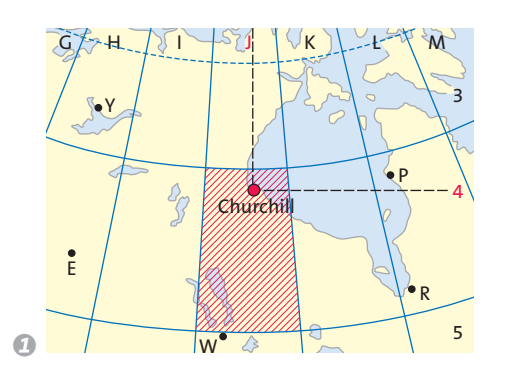

*Geheimnisvolle Namen und Zungen-1 brecher: Suche die Namen im Register und auf den dort angegebenen Seiten. Notiere wie folgt:*

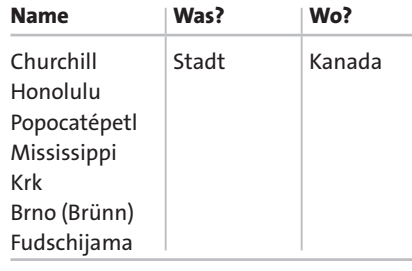

*Wähle aus Meldungen in der heutigen 2 Tageszeitung drei dir unbekannte Orte. Suche diese im Atlas und notiere die Namen wie in Aufgabe 1.*

Der Atlas ist noch für viele andere Zwecke sehr hilfreich. Er enthält Karten aus allen Regionen der Erde. Zu manchen Gebieten gibt es mehrere Karten, denn der Atlas enthält verschiedene Kartenarten: Die wichtigsten sind **Physische Karten.** Darüber hinaus gibt es noch zahlreiche **Thematische Karten.** Um die unterschiedlichen Karten richtig zu lesen und auszuwerten, musst du die jeweils zugehörige Legende benutzen. So kannst du über einen Ort oder eine Region vieles aus dem Atlas herauslesen.

Du merkst: Der Atlas ist für Erdkunde *Physische Karte* b unentbehrlich.

**3** Notiere, was die Farbe in Lagieweils be*deutet: a) in der Physischen Karte,*

*b in der Thematischen Karte.*

*Welche Informationen entnimmst du 4 aus der Physischen Karte 2, welche aus der Thematischen Karte 3 a) für Frankfurt, b) für den Vogelsberg, c) für den Taunus?*

Wenn ich das

Grün!

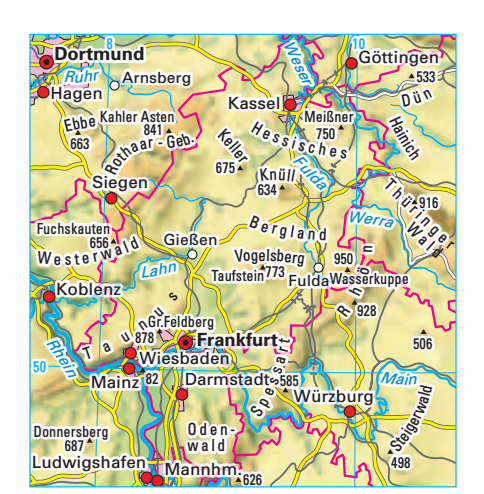

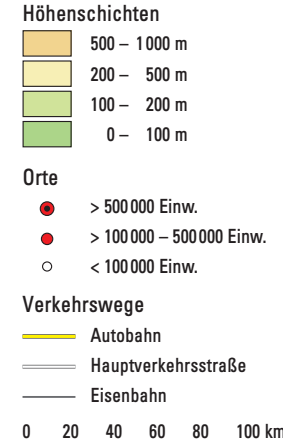

Bevölkerungsdichte  $\sqrt{2}$ **Weser** Göttingen Arnsberg Kassel Fulda Siegen Marburg / Eisenach **Werra** Gießen Lah<sup>n</sup> Fulda  $\bullet$ **Frankfurt** Wiesbaden **Main** Darmstadt Würzburg 0 20 40 60 80 100 km Ludwigshafen

*<b>B Thematische Karte* 

Koblenz

Reich

50

Hagen

Ruh<sup>r</sup>

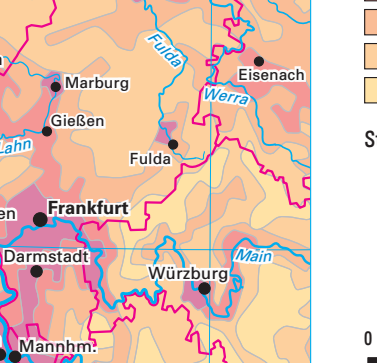

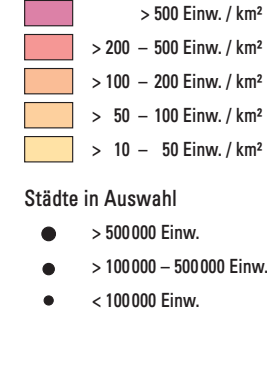

Mainz

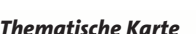

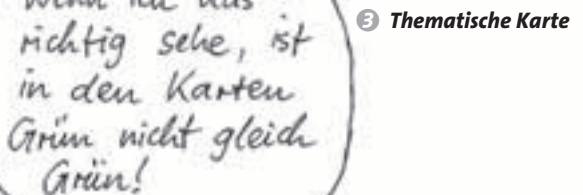

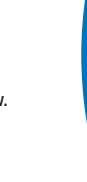

**Methode**

Methode

34

## - **TERRAMethode**

### Orientieren

*In unserem Gedächtnis sind Vorstellungen über verschiedene Gebiete gespeichert. Diese dienen uns zur Orientierung. Wie aber kommen solche Merkkarten in unseren Kopf? Das Zeichnen von Kartenskizzen ist dazu ein einfacher und nützlicher Weg.*

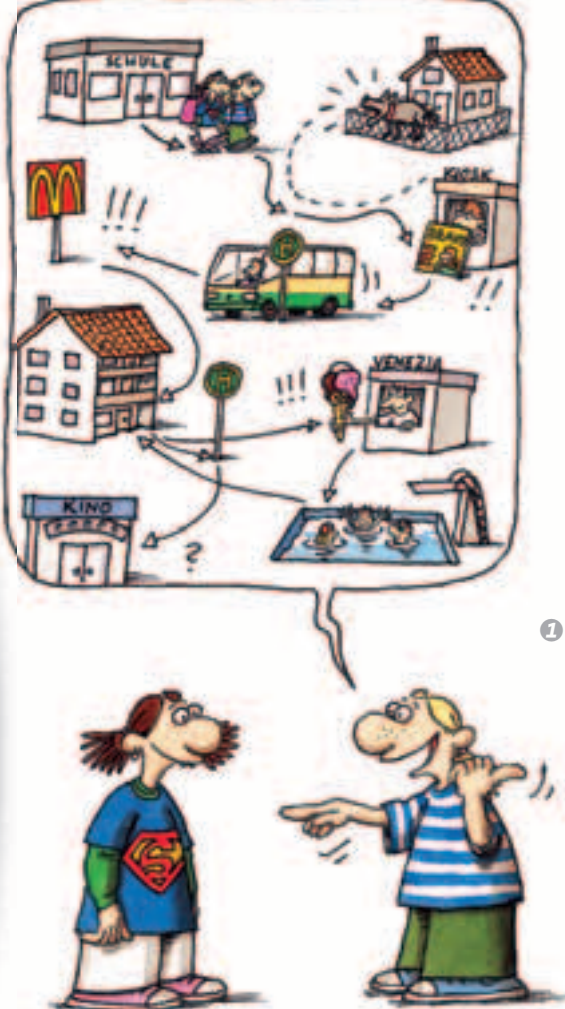

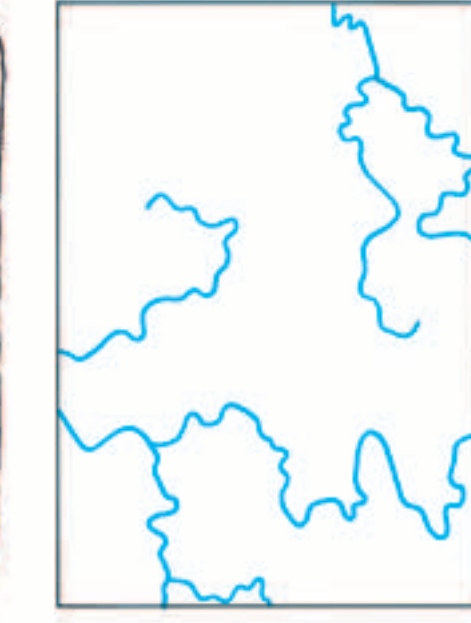

*Gewässer* 

## **Wie du eine Kartenskizze zeichnest**

In deinem Heimatort kennst du dich gut aus. Du kannst auch Fremden einen Weg im Ort erklären. Das ist möglich, weil du dir die Umgebung vorstellen kannst. Von deinem Wohnort hast

du sozusagen eine "Karte im Kopf". Man sollte sich aber nicht nur seine tägliche Umgebung vorstellen können. Karten im Kopf braucht man auch von seinem Bundesland, von Deutschland, von Europa oder von der ganzen Welt. Wie kann man das schaffen?

Es gibt eine Möglichkeit, sich eine Karte einzuprägen: Du zeichnest eine Skizze von ihr. Du kannst zu jedem Gebiet eine Kartenskizze zeichnen. Hier lernst du es am Beispiel Hessen. Probiere es auch mit anderen Gebieten!

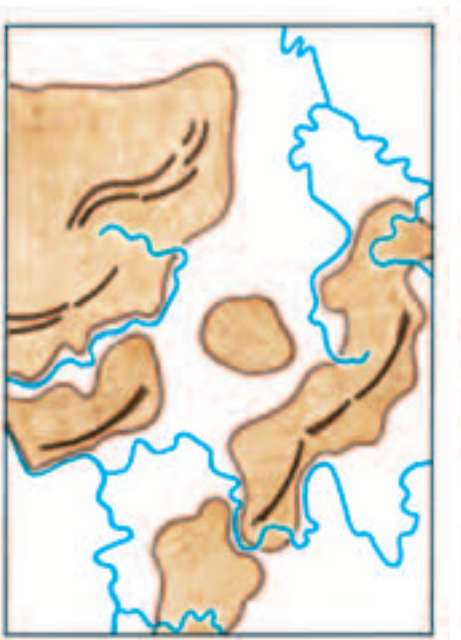

*Höhenzüge*

### *Wie du eine Kartenskizze zeichnest:*

*1. Schritt: Suche im Atlas zum Beispiel die Landschaftskarte von Hessen. Lege Transparentpapier auf und hefte dieses mit Büroklammern fest. Auf dieses Transparent zeichnest du zunächst einen rechteckigen Rahmen, der den Kartenausschnitt deiner Skizze begrenzt.*

*2. Schritt: Zeichne nun das Flussnetz mit einem blauen Farbstift nach. Dabei kannst du großzügig den wichtigsten Flussläufen folgen. Die vielen Flussbiegungen der Fulda zum Beispiel werden einfach begradigt.*

*3. Schritt: Wähle für Höhenzüge und Gebirge einen brau nen Farbstift. Damit umfährst du zum Beispiel den Vogelsberg entlang der Farbfläche oder Signatur für Mittelgebirge und malst diese Fläche braun an.*

Wieslooder

*Gewässer* b *Städte, Grenzen und Namen* c

*4. Schritt: Markiere mit einem roten Farbstift die Landesgrenzen und Städte. Am besten zeichnest du nur die größeren Städte ein.*

**5. Schritt:** Beschrifte nun deine "stum*me" Karte. Übertrage dazu die Namen aus dem Atlas. Für Städte, Gebirge und Landschaften wähle einen schwarzen Farbstift, für Flussnamen benutze einen blauen Farbstift.*

*Zeichne eine Kartenskizze von Hessen. 1 Die Zeichnungen 1 bis 3 und die Arbeitsschritte sind dir dabei eine Hilfe.*

*Fährst du demnächst in eine andere 2 Landschaft von Deutschland oder in ein anderes Land? Fertige von dieser Region oder diesem Land mit Hilfe des Atlasses eine Kartenskizze an.*

36

**Methode**

Methode

*Was du alles benötigst: Transparentpapier Büroklammern Buntstifte*